Bitget交易所优势

 第一、专业的人做专业的事。永远要敬畏专业的力量,把最专业的人,发挥到他 最擅长的岗位上,给他舞台发挥无限的优势。处理好团队,运用好团队,是首要的 。

 第二、永远保持一颗学习和好奇的心。币圈瞬息万变,你的团队思路、产品思路 能不能迅速迭代是非常重要的。永远要让你的产品能够适应变化的行业。

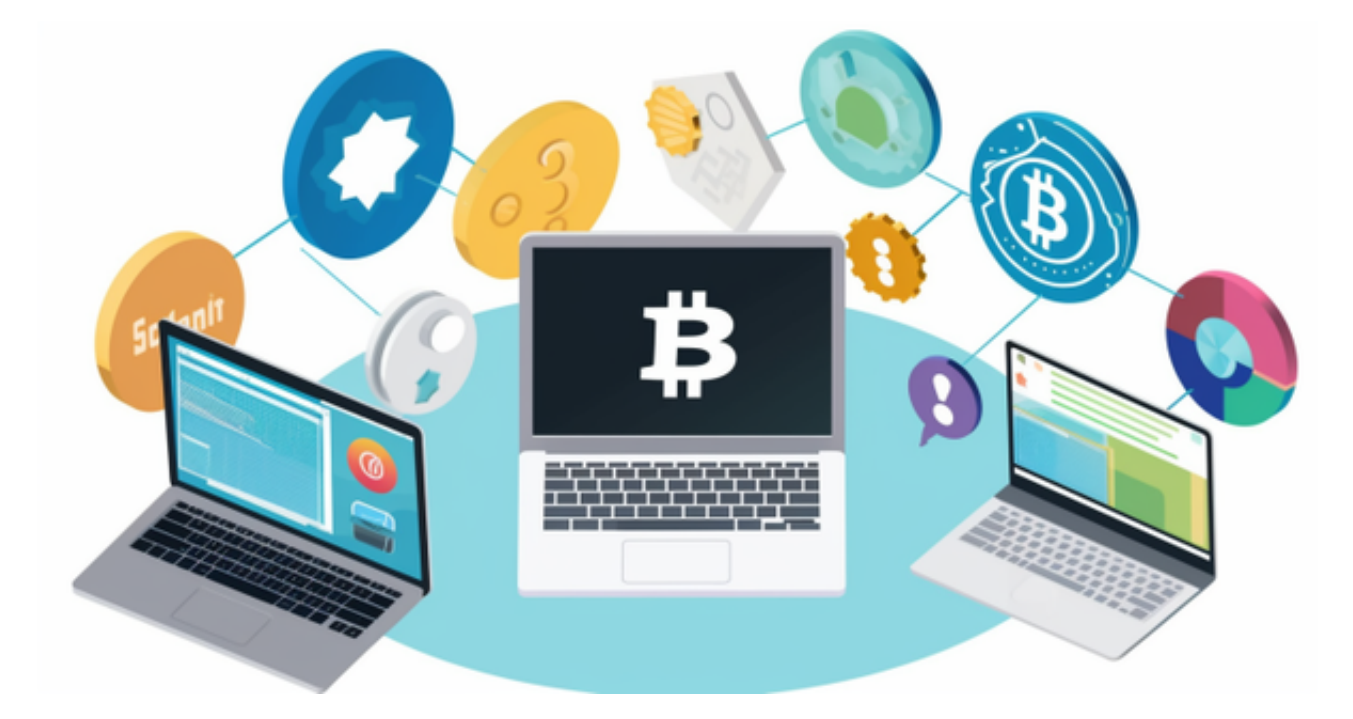

第三、币圈在经过各种爱西欧, IEO, 小币种事件后, 大浪淘沙。笑到最后的一定 是一批专业人士,不管是团队的专业性、产品的专业性,各个方面要求都是非常高 的。在人员、产品的专业性提高方面,我们也是下足了功夫。

 第四、和你站在一起的队友,决定了你的高度。比如我们最新的股东背景,我们 在海外和一些专业化机构合作的动作,都是我们不断完善自己的过程。

 第五、落地有回声。Bitget是一个很务实的团队,这也和币圈有些格格不入。我们 做事风格并不浮夸,这也是我对于团队的要求之一。比如我们在全球化过程中,入 驻日本市场,就会在日本招收本地员工,做好本地化服务。目前日本、韩国、越南 、菲律宾、印度、新加坡都是本地化办公。

 对于关注数字货币市场的投资者,推荐下载Bitget APP,方便实时了解数字货币 的行情走势和最新消息。无论是初学者还是资深的虚拟货币交易者,下载bitget

app都可以帮助您更好的进行数字资产交易。

Bitget下载详细教程,

1. 首先, 在应用商店或者Bitget官网查找下载链接, 点击下载Bitget APP。注意 ,建议从官方渠道下载,以免下载不安全的APP,导致资金被盗等问题。

2. 下载完成后,点击安装以启动APP,会出现登录/注册页面。

3. 如果已经注册了Bitget账户, 则可以直接输入账户名和密码进行登录, 如果还 没有,则需要点击注册按钮进行注册。

4. 进入注册流程后,请按照提示输入个人信息(如用户名、密码、手机号码、邮 箱等)并进行实名认证。

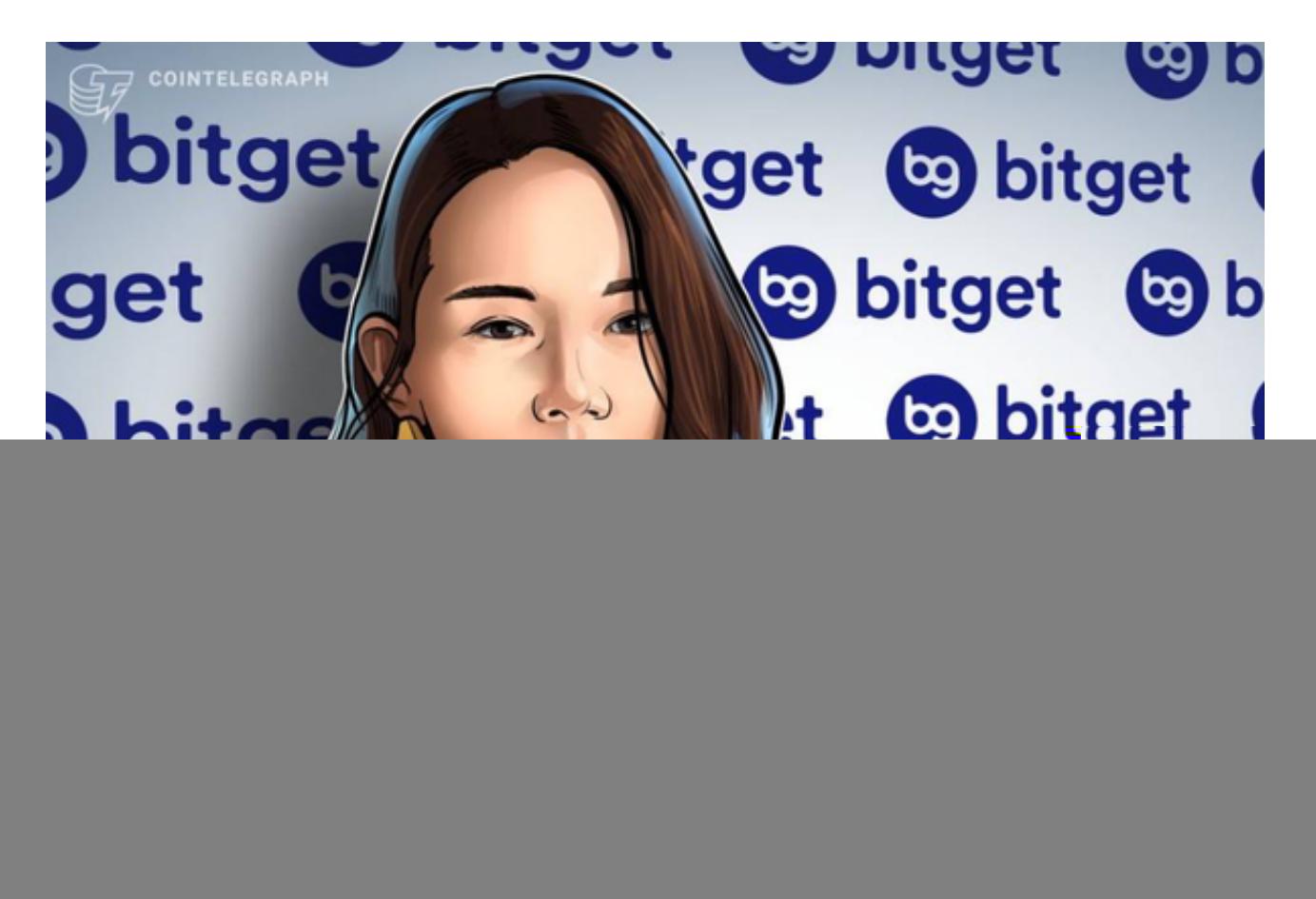

5. 在进行实名认证时,请仔细阅读相关提示, 上传真实的个人身份证件和银行卡 等资料。实名认证通过后,您才能在平台上使用各种数字资产交易功能。

6. 下载并安装完成后,登录账号即可进入Bitget平台进行数字资产交易,充提币

、查看交易数据等操作。